# Basic Behaviour

# Composition and Workflow

Jolie

Saverio Giallorenzo | [sgiallor@cs.unibo.it](mailto:sgiallor@cs.unibo.it)

## Previously on **Jolie**

interface MyInterface { OneWay: sendNumber( int ) }<br>}

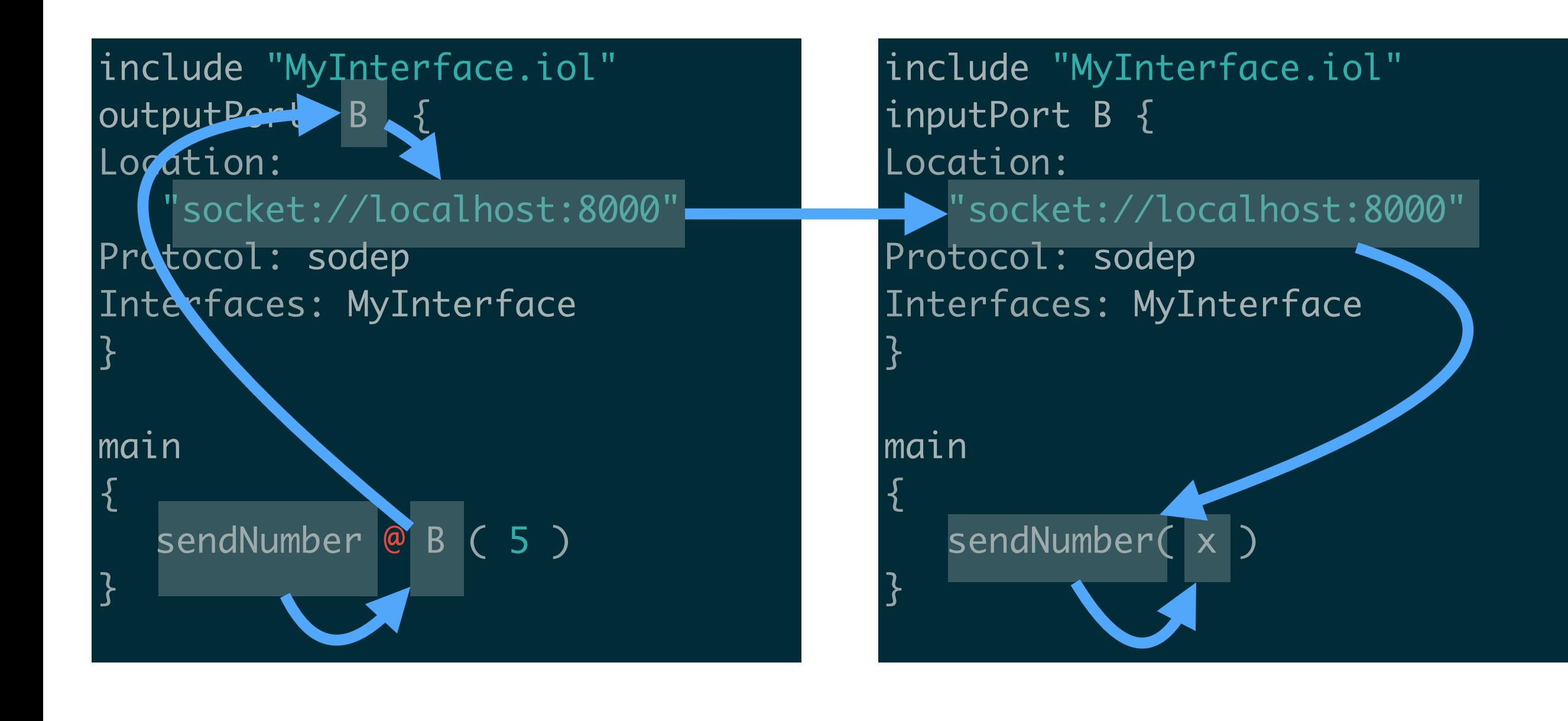

#### Using ports

Once defined, a **port** can be used for input (output) communications. Ports can provide **one-way**s and **request-response**s**.**

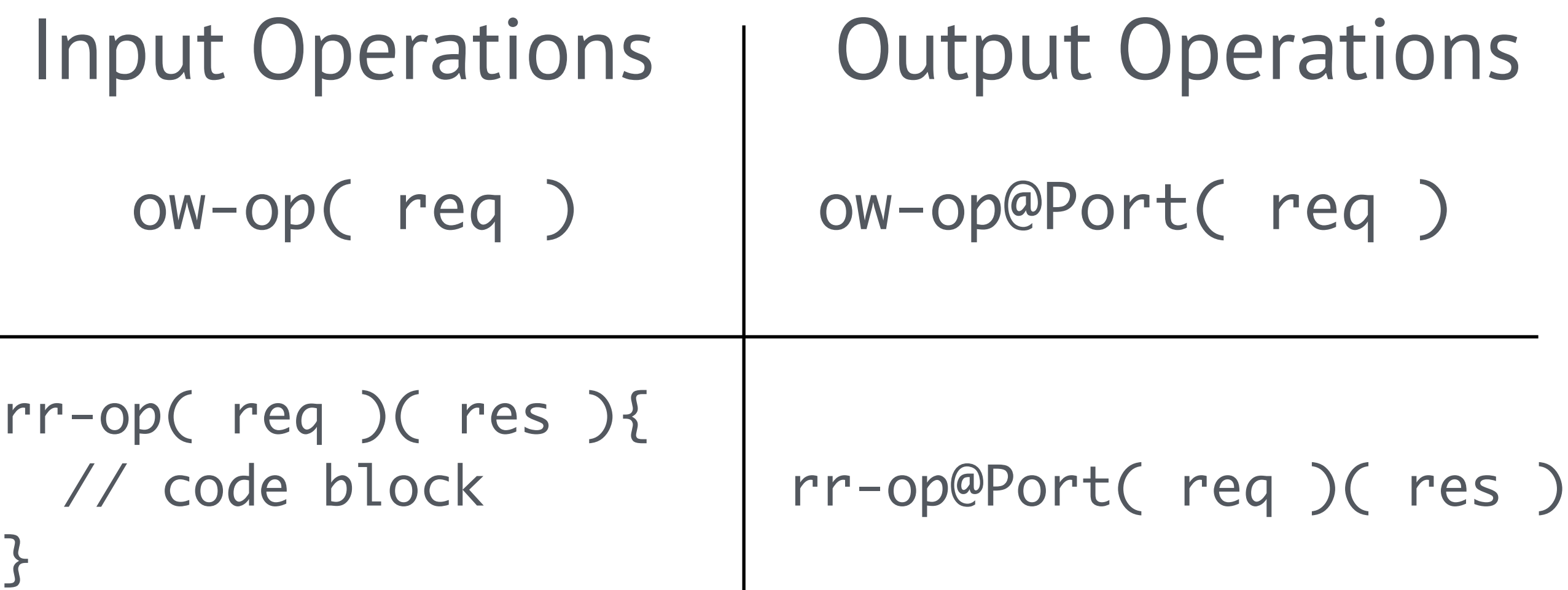

## Sequential Composition

The sequence operator **;** denotes that the **left operand** of the statement is executed **before** the one on the right.

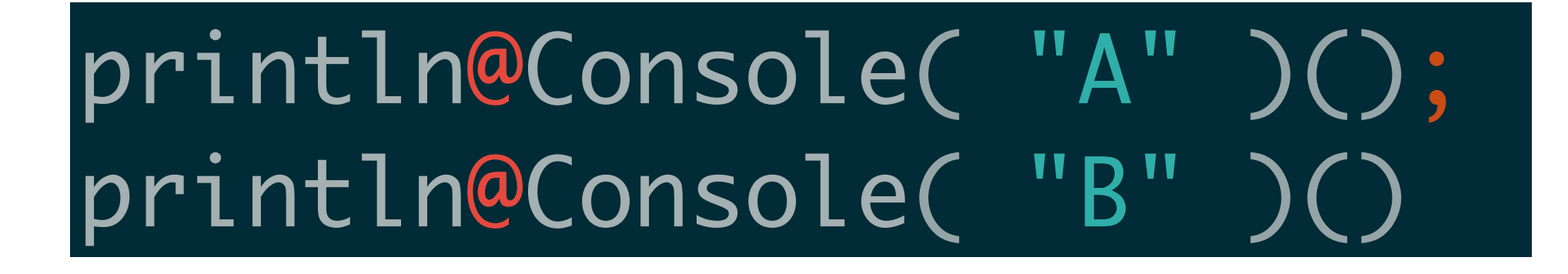

Prints <sup>A</sup>

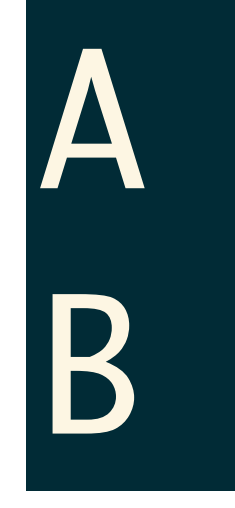

Basic Behaviour - Composition and Workflow

#### Sequential Composition

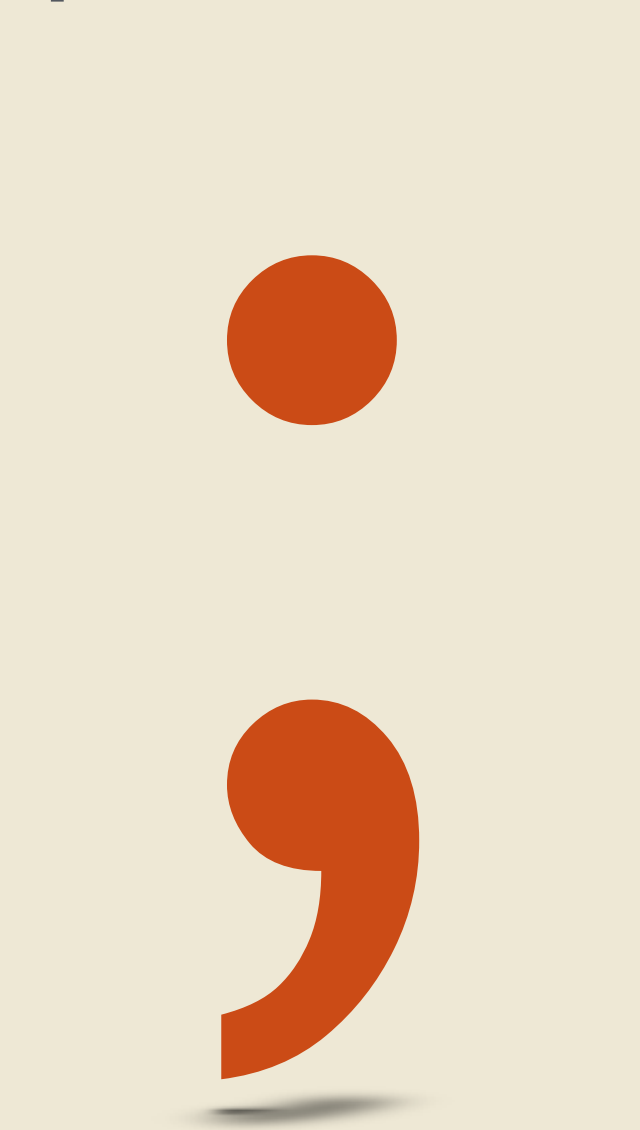

# *Ceci n'est pas une fin d'instruction*

#### Sequential Composition

# println@Console( "A" )(); println@Console( "B" )(); If **this** is the last statement **that** is definitely wrong!

The parallel operator | states that both left and right operands execute concurrently

println@Console( "A" )()| println@Console( "B" )()

but also

can print  $A$ 

B<br>A

## The parallel operator has **always priority** on the sequence

print@Console( "A" )()| print@Console( "B" )(); print@Console( "C" )()

# can print ABC but also BAC

print@Console( "A" )()| print@Console( "B" )(); print@Console( "C" )()

#### This means:

print "A" and "B" **in parallel** and **then** print "C" The first two statements create a **race**  to access the stdout. **After their execution** the last statement can execute.

Good practice: use **scopes {}** to explicitly group parallel statements when mixed with sequences

print@Console( "A" )()| print@Console( "B" )(); print@Console( "C"

But this is easier to understand

{ print@Console( "A" )()| print@Console( "B" )() }; print@Console( "C" )()

is equal to

Scopes are very useful to clearly specify complex mixes of parallels and sequences of statements

{ print@Console( "A" )() | print@Console( "B" )() };{ print@Console( "C" )() | print@Console( "D" )() }

## Print "AB" or "BA" and then "CD" or "DC"

#### Input-Choice

# The input choice implements **inputguarded non-deterministic choice**.

#### input\_operation\_1 ]{ branch\_code\_1 } [ ... ]{ ... } input\_operation\_n ]{ branch\_code\_n }

#### Input-Choice

# The input choice implements **inputguarded non-deterministic choice**.

[ oneWayOperation() ] { branch\_code }

[ requestResponseOperation()(){ rr\_code } ] { branch\_code }

#### Input-Choice

# The input choice implements **inputguarded non-deterministic choice**.

main { [ buy( stock )( response ) { buy@Exchange( stock )( response ) } ] { println@Console( "Buy order forwarded" )() }

[ sell( stock )( response ) { sell@Exchange( stock )( response ) }] { println@Console( "Sell order forwarded" )() } }<br>}

#### Service execution modalities

## A service participates in a session by executing an **instance of its behaviour**.

Jolie allows to reuse a behavioural definition multiple times with the execution primitive.

execution{ single | concurrent | sequential } Default if execution is not defined

#### Conditionals

## Conditions are used in control flow to check a boolean expression

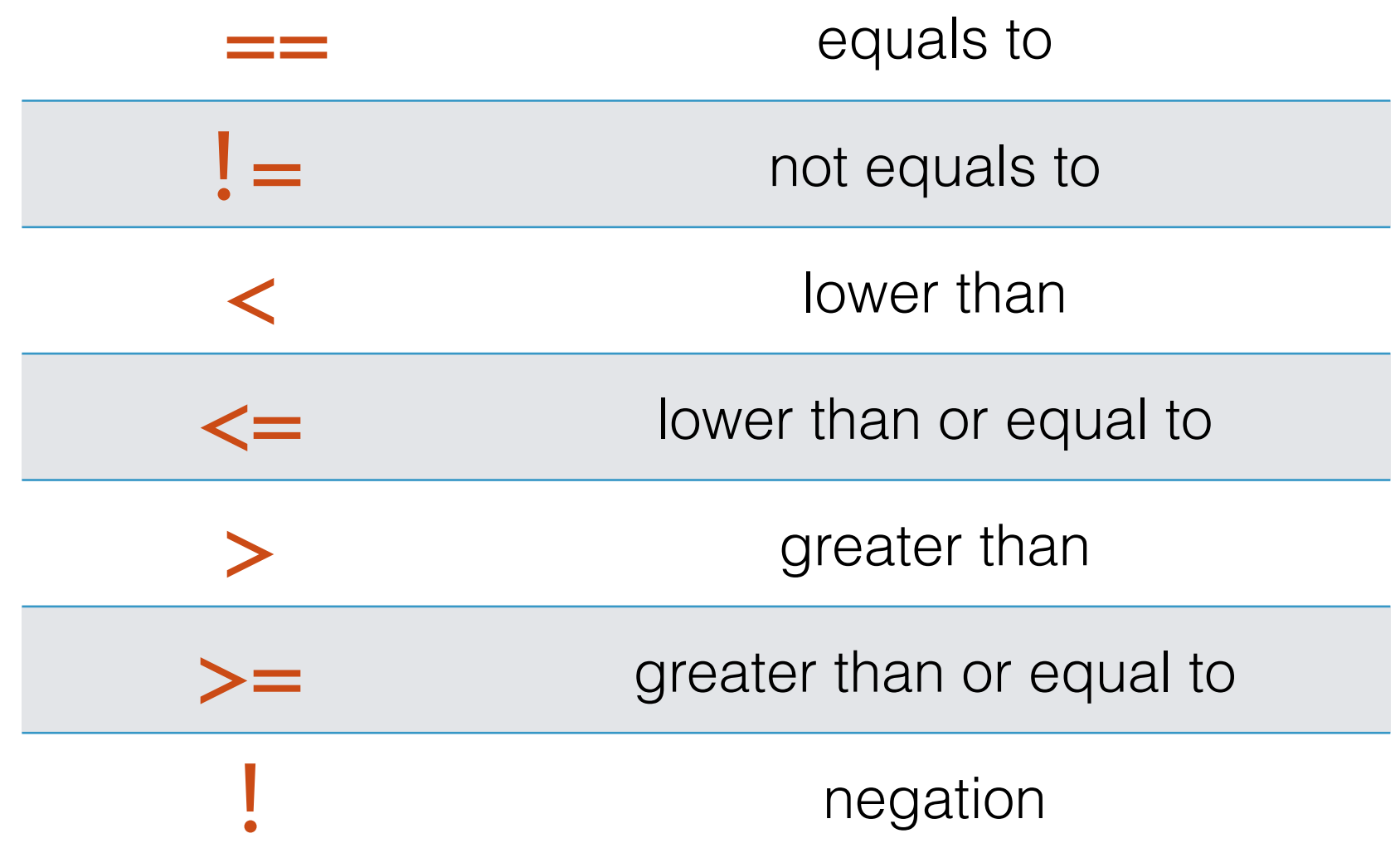

#### Conditionals

## The statement if ... else is used to write **deterministic choices**

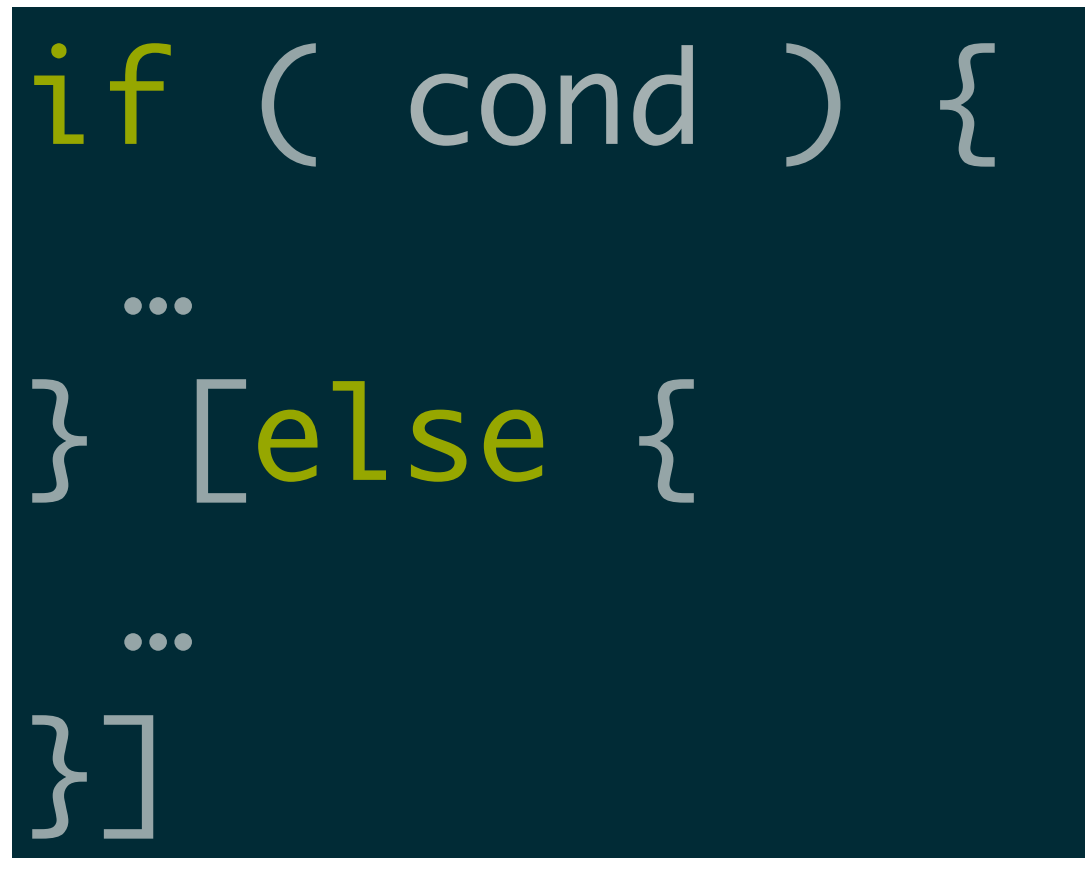

#### ifs can be nested

if( cond1 ){ … } else if ( cond2 ) { … } else if ( cond3 ){ … }<br>}

#### Loops

#### while( condition ) {

...

}<br>*}* 

<u>}</u>

for ( ini\_code, cond, aftermath-code ) {

...

Saverio Giallorenzo | [sgiallor@cs.unibo.it](mailto:sgiallor@cs.unibo.it) | DISI@Unibo

## "main" and "init" procedures

The main procedure may be preceded or succeeded by the definition of auxiliary procedures that can be invoked from any other code block and can access any data associated with the specific instance they belong to.

Unlike in other major languages, procedures in Jolie do not posses a local variable scope.

## "main" and "init" procedures

The init procedure, if present, is executed before the main. The body of the init procedure is executed only once, when the service is started.

```
init
}
  getCurrentDateTime@Time()( date )
}<br>}
main
}
  start();
  println@Console( "start date: " + date )();
  getCurrentDateTime@Time()( date );
  println@Console( "current date: " + date )()
}<br>}
```
#### Procedures: definition and recall

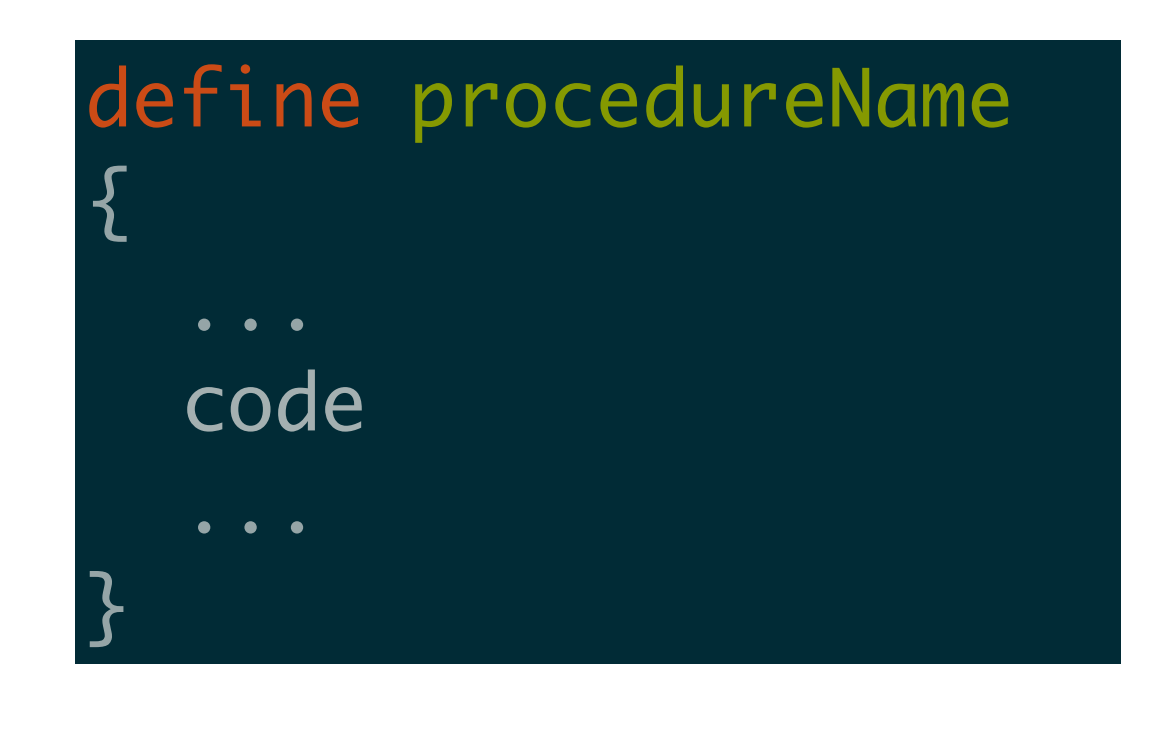

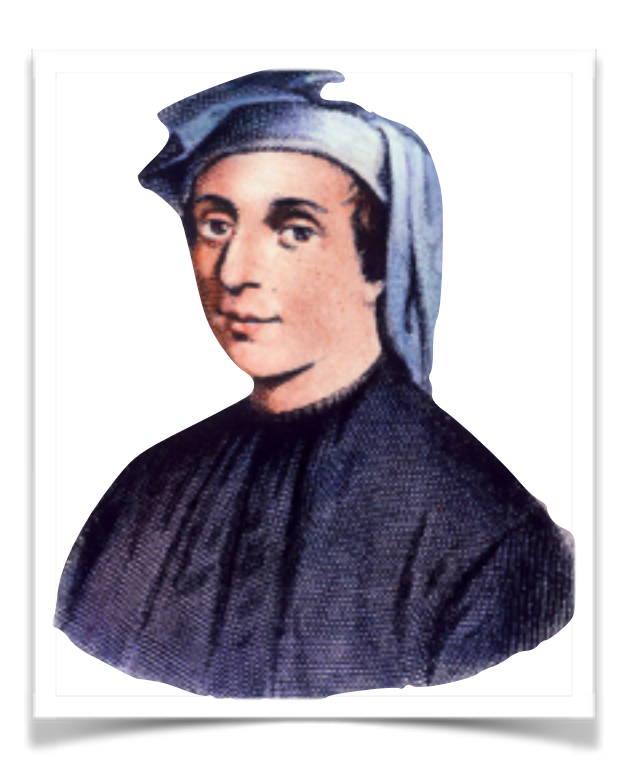

```
include "console.iol"
define fibonacci
}
   if(f1 < end){
      println@Console( f1 )();
     -f2 = f1+f2;f1 = f2;f2 = -f2;fibonacci
  }
}<br>}
main
}
   f1 = 0; f2 = 1; end = 200;
   fibonacci
}<br>}
```
#### Constants

It is possible to define constants by means of the construct constants. The declarations of the constants are divided by **commas**

> constants { server\_location = "socket://localhost:8080", ALARM\_TIMEOUT = 2000, standard\_gravity =  $9.8$ <u>}</u>

Constants might also be assigned on the command line.

#### jolie -C ALARM\_TIMEOUT=2000 program.ol

which overrides ALARM\_TIMEOUT

## global variables

Jolie provides global variables to support sharing of data among different instances. Global variables belong to the global prefix

> $[$  count()  $]\{$  global.i++  $\}$ [  $print(run)$  ] { println@Console(global.i)(); println@Console( "missing: " + run - global.i )(); undef( global.i )

}<br>*}* 

## synchronized scopes

Concurrent access to global variables can be restricted through synchronized blocks

## synchronized( id ){ … }

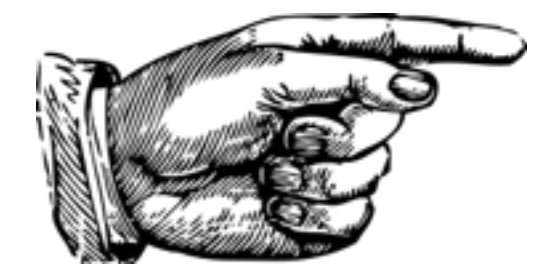

 $\lceil$  count()  $\rceil$  { synchronized( syncToken ){ global.i++ } } [ print( run ) ]{ println@Console(global.i)(); println@Console( "missing: + run - global.i )(); undef( global.i ) }<br>}

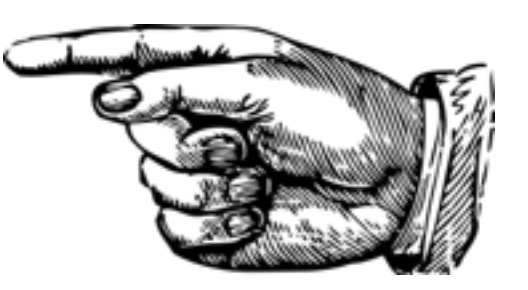